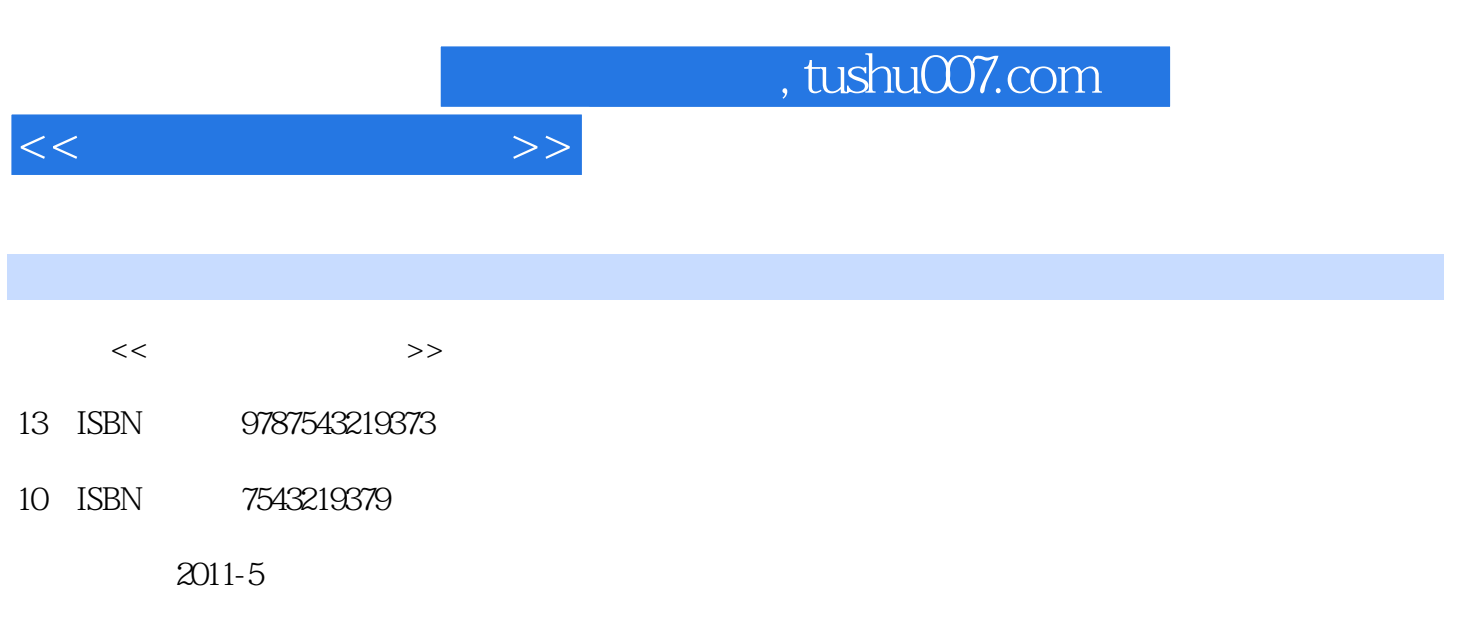

页数:346

PDF

更多资源请访问:http://www.tushu007.com

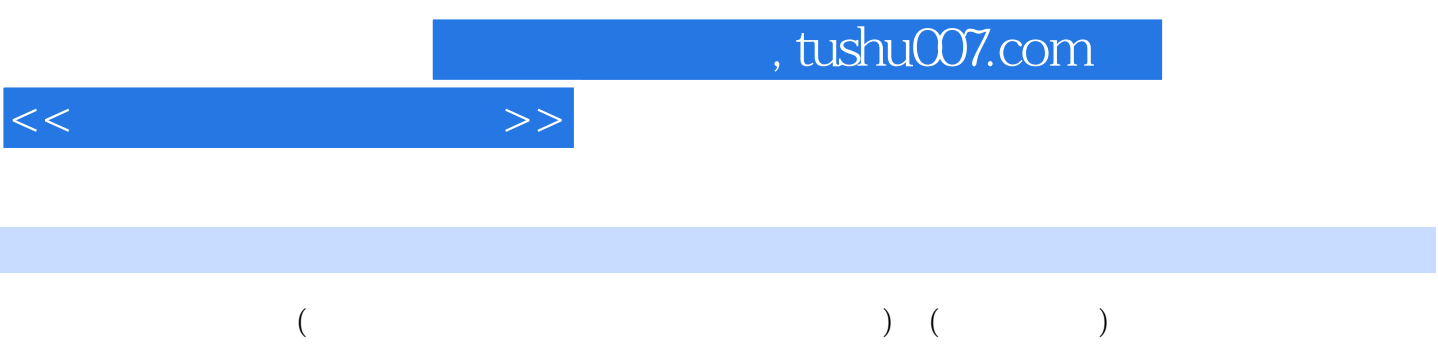

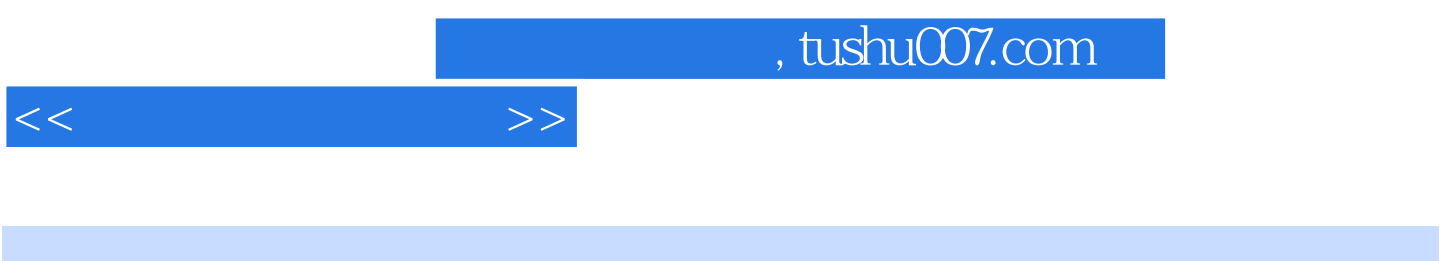

 $($  $($ 

> DTP  $CTF$  $CTP$

项目一 设计与印前制作的主题——图像原稿

 $\frac{1}{\sqrt{1-\frac{1}{\sqrt{1-\frac{1$ 

## , tushu007.com

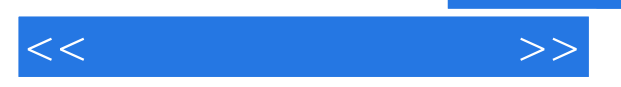

项目二 常用设计处理图像——位图和矢量图

Photoshop

IriDesign

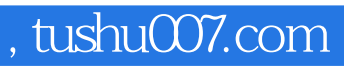

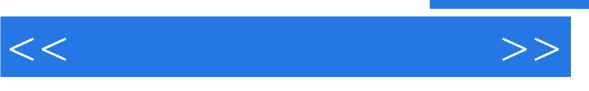

Illstrator CorelDRAW Pagernaker Photoshop

Photoshop

 $PDF$ PDF

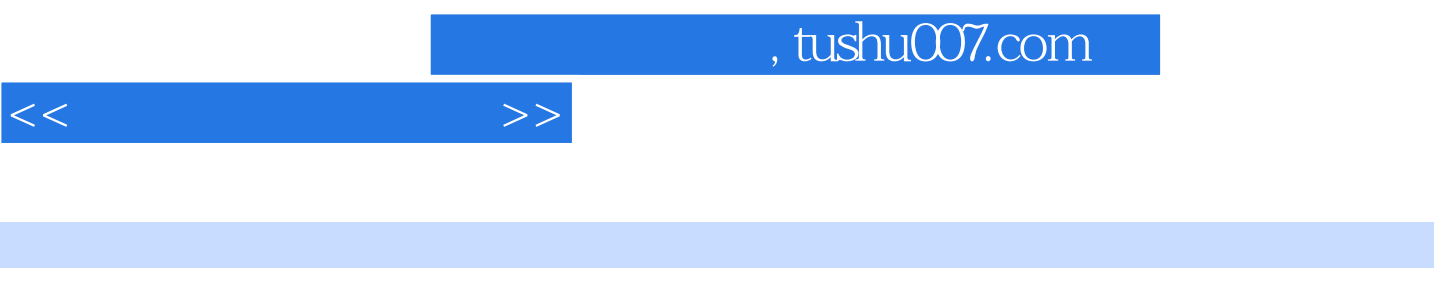

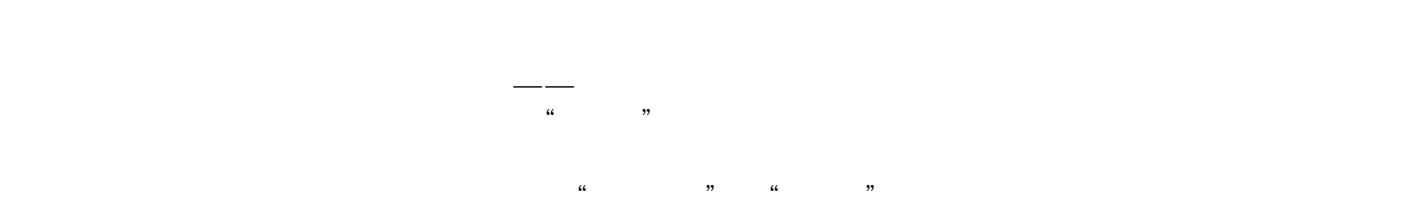

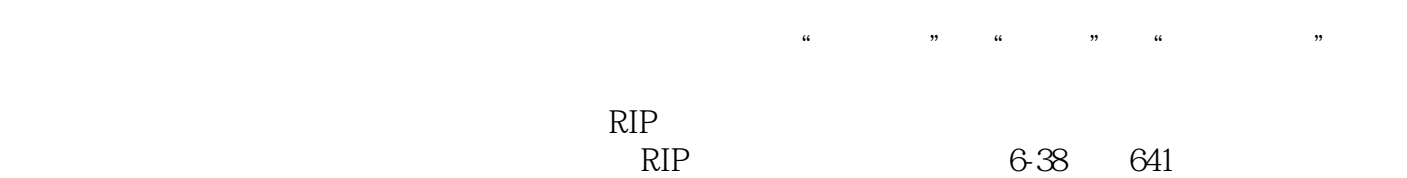

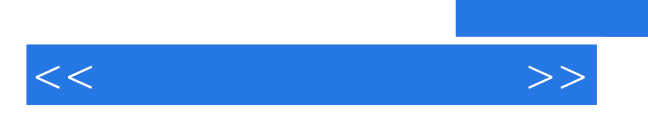

 $\alpha$  and  $\alpha$ 

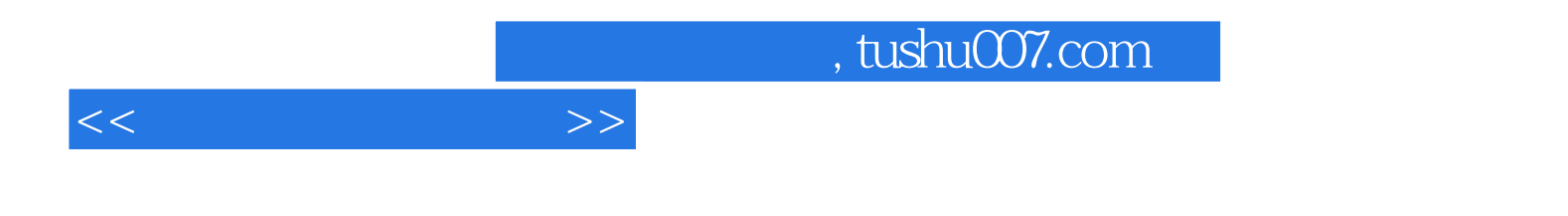

本站所提供下载的PDF图书仅提供预览和简介,请支持正版图书。

更多资源请访问:http://www.tushu007.com